# **DECISION SUPPORT SYSTEMS FOR THE SELECTION OF OUTSTANDING STUDENTS BY USING ANALYTIC HIERARCHY PROSES METHOD (CASE STUDY: LKP El-RAHMA SAMARINDA)**

Heliza Rahmania Hatta FKTI Universitas Mulawarman heliza.rahmania@gmail.com

Dyna Marisa Khairina FKTI Universitas Mulawarman dyna.ilkom@gmail.com

Rizky Amaliya FKTI Universitas Mulawarman [amaliyarizky@gmail.com](mailto:amaliyarizky@gmail.com3)

# **ABSTRACT**

*Many of his interest in the Course and Training Institute makes it difficult to determine which individual choice that can be said of the achievement. In addition to a number of criteria, there are also several factors that make the error of human judgment the higher competitiveness. The purpose of this research is to build a system application selection of outstanding students to apply the Analytic Hierarchy Process (AHP) based on the web. AHP is a decision-making method has several criteria /sub-criteria for problem solving complex unstructured and then formed into a hierarchy to present a problem and then solved. This study uses four criteria: attendance, test scores, grades vendors, and projects. The data used come from LKP El-Rahma Samarinda. Based on the research results, methods of AHP can provide recommendations outstanding students to the authorities in LKP El-Rahma Samarinda to be given the award.*

# **Keywords**

Analytic Hierarchy Process, Criteria, Decision Making, Recommendations, Outstanding Students

# **1. PENDAHULUAN**

Dunia pendidikan terbagi menjadi dua hal pertama pendidikan formal yaitu jalur pendidikan yang terstruktur dan kedua pendidikan non formal yaitu pendidikan di luar pendidikan formal yang dilaksanakan terstruktur dan berjenjang diselenggarakan bagi warga masyarakat yang memerlukan layanan pendidikan yang berfungsi sebagai pengganti, penambah dan atau pelengkap pendidikan formal. Baik pendidikan formal maupun pendidikan non formal di selenggarakan untuk menggali potensi seorang individu. Dari beberapa ide mengenai hubungan antara pendidikan dan individu , penulis akhirnya memilih untuk mengembangkan suatu program sederhana yang bermanfaat di tengah masyarakat. Penulis mencoba dari lingkup paling kecil yaitu pendidikan non formal di suatu Lembaga Kursus dan Pelatihan (LKP).

Pendidikan non formal saat ini makin marak penggemarnya *dibuktikan* dari data statistik resmi kementerian pendidikan di infokursus.net untuk wilayah Kalimantan Timur khususnya Samarinda terdapat 331 lembaga aktif dimana setiap lembaga memiliki siswa yang terus meningkat di tiap tahunnya. Ketertarikan masyarakat kepada Lembaga Kursus dan Pelatihan (LKP) dikarenakan biaya belajar yang relatif murah dan jangka waktu belajar yang singkat jika dibandingkan dengan

pendidikan formal. Seiring antusiasme masyarakat tersebut, maka Lembaga Kursus dan Pelatihan (LKP) pun dipandang memerlukan suatu sistem rekomendasi yang berfungsi untuk membantu melakukan seleksi mahasiswa berprestasi.

Sistem pendukung keputusan pemilihan mahasiswa berprestasi adalah suatu sistem yang berfungsi membantu lembaga dalam melakukan penyeleksian terhadap para mahasiswa yang jumlahnya tidak sedikit, aspek penilaian yang banyak dan menghindari adanya subjektifitas (Human Error). Dalam sebuah penelitian [1][2][3], menerangkan bahwa metode AHP dipilih karena mampu membantu pengambilan keputusan bila pengambilan keputusan tersebut dihadapkan pada adanya sejumlah kriteria dan sejumlah alternatife. Dimana kriteria yang ada dalam pengambilan keputusan itu tentunya memiliki sejumlah bobot. Berdasarkan uraian tersebut, maka penulis memilih menggunakan Metode AHP pada penelitian mengenai pemilihan mahasiswa berprestasi pada Lembaga Kursus dan Pelatihan (LKP).

# **2. TINJAUAN PUSTAKA**

## **2.1 Metode** *Analytic Hirarchy Process* **(AHP).**

Analytical Hierarchy Process (AHP). Diikembangkan oleh Thomas L. Saat pada tahun 1970-an [4][5]. Metode ini merupakan salah satu model pengambilan keputusan multikriteria yang dapat membantu kerangka berpikir manusia dimana faktor logika, pengalaman pengetahuan, emosi dan rasa dioptimasikan ke dalam suatu proses sistematis. Pada dasarnya, AHP merupakan metode yang digunakan untuk memecahkan masalah yang kompleks dan tidak terstruktur ke dalam kelompok–kelompoknya, dengan mengatur kelompok tersebut ke dalam suatu hierarki, kemudian memasukkan nilai numerik sebagai pengganti persepsi manusia dalam melakukan perbandingan relatif. Dengan suatu sintesa maka akan dapat ditentukan elemen mana yang mempunyai prioritas tertinggi.

Menurut Badiru [6], AHP merupakan suatu pendekatan praktis untuk memecahkan masalah keputusan kompleks yang meliputi perbandingan alternatif. AHP juga memungkinkan pengambilan keputusan menyajikan hubungan hierarki antara faktor, atribut, karakteristik atau *alternative* dalam pengambilan keputusan. Dengan ciri–ciri khusus, hierarki yang dimilikinya, masalah kompleks yang tidak terstruktur dipecahkan dalam kelompok – kelompoknya. Dalam menyelesaikan persoalan dengan AHP ada

beberapa prinsip yang harus dipahami diantaranya adalah: *decomposition, comparative judgment, synthesis of priority,* dan *logicalconsistency.*

## **2.2 Prinsip AHP**

1. *Decomposition* (Penyusunan Hirarki).

Setelah persoalan didefenisikan, maka perlu dilakukan *decomposition* yaitu memecah persoalan yang utuh menjadi unsur – unsurnya. Jika ingin mendapatkan hasil yang akurat, pemecahan juga dilakukan terhadap unsur -unsurnya sampai tidak mungkin dilakukan pemecahan lebih lanjut, sehinggadidapatkan beberapa tingkatan dari persoalan tadi. Karena alasan ini, maka proses analisis ini dinamakan hierarki (*hierarchy*). Ada 2 (dua) jenis hierarki, yaitu lengkap dan tak lengkap. Dalam hierarki lengkap, semua elemen pada suatu tingkat memiliki semua elemen yang ada pada tingkat berikutnya. Jika tidakdemikian dinamakan hierarki tak lengkap.

2. *Comparative Judgement* (Penilaian Perban- dingan Berpasangan).

Prinsip ini berarti membuat penilaian tentang kepentingan relative 2 (dua) elemen pada suatu tingkat tertentu dalam kaitannya dengan tingkat di atasnya.Penilaian ini merupakan inti dari AHP, karena ia akan berpengaruh terhadap prioritas elemen – elemen. Hasil dari penilaian ini akan tampak lebih enak bila disajikan dalam bentuk matriks yang dinamakan matriks *pairwise comparison*. Pertanyaan yang biasa diajukan dalam penyusunan skala kepentingan adalah :

- a. Elemen mana yang lebih (penting/disuka/ …) ? dan
- b. Berapa kali lebih (penting/disuka …) ?

Agar diperoleh skala yang bermanfaat ketika membandingkan 2 (dua) elemen seseorang yang akan memberikan jawaban perlu pengertian menyeluruh tentang elemen – elemen yang dibandingkan dan relevansinya terhadap kriteria atau tujua yang dipelajari.

3. *Sintesa* Prioritas

Sintesa prioritas dilakukan dengan mengalikan prioritas lokal dengan prioritas dari kriteria bersangkutan di level atasnya dan menambahkannya ke tiap elemen dalam level yang dipengaruhi kriteria. Hasilnya berupa gabungan atau dikenal dengan prioritas global yang kemudian digunakan untuk memboboti prioritas lokal dari elemen di level terendah sesuai dengan kriterianya.

## **2.3 Langkah dan Prosedur AHP.**

Dalam metode *Analytical Hierarchy Process* dilakukan langkah-langkah sebagai berikut [7]

1. Mendefinisikan masalah dan menentukan solusi yang diinginkan.

Dalam tahap ini penulis berusaha menentukan masalah yang akan penulis pecahkan secara jelas, detail dan mudah dipahami. Dari masalah yang ada penulis coba tentukan solusi yang mungkin cocok bagi masalah tersebut. Solusi dari masalah mungkin berjumlah lebih dari satu. Solusi tersebut nantinya penulis kembangkan lebih lanjut dalam tahap berikutnya.

2. Membuat struktur hierarki yang diawali dengan tujuan utama. Setelah menyusun tujuan utama sebagai level teratas akan disusun level hirarki yang berada di bawahnya yaitu kriteria-kriteria yang cocok untuk mempertimbangkan atau menilai alternatif yang penulis berikan dan menentukan alternatif tersebut. Tiap kriteria mempunyai intensitas yang berbedabeda. Hirarki dilanjutkan dengan subkriteria (jika mungkin diperlukan).

3. Membuat matrik perbandingan berpasangan yang menggambarkan kontribusi relatif atau pengaruh setiap elemen terhadap tujuan atau kriteria yang setingkat di atasnya. Matriks yang digunakan bersifat sederhana, memiliki kedudukan kuat untuk kerangka konsistensi, mendapatkan informasi lain yang mungkin dibutuhkan dengan semua perbandingan yang mungkin dan mampu menganalisis kepekaan prioritas secara keseluruhan untuk perubahan pertimbangan. Pendekatan dengan matriks mencerminkan aspek ganda dalam prioritas yaitu mendominasi dan didominasi. dilakukan berdasarkan *judgment* dari pengambil keputusan dengan menilai tingkat kepentingan suatu elemen dibandingkan elemen lainnya. Untuk memulai proses perbandingan berpasangan dipilih sebuah kriteria dari level paling atas hirarki misalnya K dan kemudian dari level di bawahnya diambil elemen yang akan dibandingkan misalnya E1,E2,E3,E4,E5.

4. Melakukan Mendefinisikan perbandingan berpasangan sehingga diperoleh jumlah penilaian seluruhnya sebanyak n x [(n-1)/2] buah, dengan n adalah banyaknya elemen yang dibandingkan. Hasil perbandingan dari masing-masing elemen akan berupa angka dari 1 sampai 9 yang menunjukkan perbandingan tingkat kepentingan suatu elemen. Apabila suatu elemen dalam matriks dibandingkan dengan dirinya sendiri maka hasil perbandingan diberi nilai 1. Skala 9 telah terbukti dapat diterima dan bisa membedakan intensitas antar elemen. Hasil perbandingan tersebut diisikan pada sel yang bersesuaian dengan elemen yang dibandingkan. Skala perbandingan berpasangan dan maknanya yang bisa dilihat pada Tabel 1.

- 5. Menghitung nilai eigen dan menguji konsistensinya. Jika tidak konsisten maka pengambilan data diulangi.
- 6. Mengulangi langkah 3,4, dan 5 untuk seluruh tingkat hirarki.
- 7. Menghitung vektor eigen dari setiap matriks perbandingan berpasangan yang merupakan bobot setiap elemen untuk penentuan prioritas elemenelemen pada tingkat hirarki terendah sampai mencapai tujuan.

Penghitungan dilakukan lewat cara menjumlahkan nilai setiap kolom dari matriks, membagi setiap nilai dari kolom dengan total kolom yang bersangkutan untuk memperoleh normalisasi matriks, dan menjumlahkan nilai-nilai dari setiap baris dan membaginya dengan jumlah elemen untuk mendapatkan rata-rata.

**[Tabel 1](http://funpreuner.blogspot.co.id/2012/02/mengenal-metode-ahp-disertai-studi.html). Skala dasar perbandingan berpasangan [4] [5]**

|                            |                          | IJΙ                                                                                                    |  |  |  |  |
|----------------------------|--------------------------|----------------------------------------------------------------------------------------------------|--|--|--|--|
| Tingkat<br>Kepentinga<br>n | <b>Definisi</b>          | Keterangan                                                                                                    |  |  |  |  |
|                            | Sama                     | Kedua elemen mempunyai                                                                                                    |  |  |  |  |
| 1                          | Pentingnya               | pengaruh yang sama                                                                                                    |  |  |  |  |
| $\mathbf{3}$               | Sedikit lebih<br>penting | Pengalaman dan penilaian<br>sangat memihak satu elemen<br>dibandingkan dengan<br>pasangannya                                         |  |  |  |  |
| 5                          | Lebih<br>Penting         | Satu elemen sangat disukai dan<br>secara praktis dominasinya<br>sangat nyata, dibandingkan<br>dengan elemen pasangannya.             |  |  |  |  |
| 7                          | Sangat<br>Penting        | Satu elemen terbukti sangat<br>disukai dan secara praktis<br>dominasinya sangat nyata,<br>dibandingkan dengan elemen<br>pasangannya. |  |  |  |  |
| 9                          | Mutlak lebih<br>penting  | Satu elemen terbukti mutlak<br>lebih disukai dibandingkan<br>dengan pasangannya, pada<br>keyakinan tertinggi.                        |  |  |  |  |
| 2,4,6,8                    | Nilai Tengah             | Diberikan bila terdapat<br>keraguan penilaian di antara<br>dua tingkat kepentingan yang<br>berdekatan.                               |  |  |  |  |

8. Memeriksa konsistensi hirarki. Adapun yang diukur dalam *Analytical Hierarchy Process* adalah rasio konsistensi dengan melihat *index* konsistensi. Konsistensi yang diharapkan adalah yang mendekati sempurna agar menghasilkan keputusan yang mendekati valid. Walaupun sulit untuk mencapai yang sempurna, rasio konsistensi diharapkan kurang

dari atau sama dengan 10 %. Rumus Untuk Menentukan Rasio Konsistensi (CR). Indeks konsistensi dari matriks berordo n dapat diperoleh dengan rumus:

$$
CI = \frac{\lambda \text{ maksimum} - n}{n - 1}
$$

dimana :

CI = Indek konsistensi (*Consistency Index*)

 $\lambda$  maksimum = Nilai eigen terbesar dari matrik berordo n λ maksimum didapat dengan menjumlahkan hasil perkalian jumlah kolom dengan eigen vektor utama. Apabila  $C.I = 0$ , berarti matriks konsisten.

Batas ketidak konsistenan yang ditetapkan Saat diukur dengan menggunakan rasio konsistensi (CR), yakni perbandingan indek konsistensi dengan nilai pembangkit random (RI), Tabel 2. Nilai RI bergantung pada ordo matrik n.

CR dirumuskan :

$$
CR = \frac{CI}{RI}
$$

Ket :

CI = Indeks Konsistensi (Consistency Index) RI = Random Konsistensi CR = Rasio Konsistensi

## **Tabel 2. Daftar Indeks Random Konsistensi (RI) [7][8]**

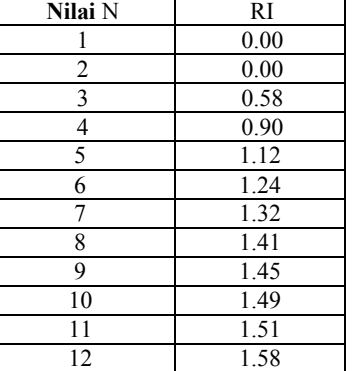

AHP adalah metode pencarian keputusan yang akan menghasilkan hasil keputusan yang rasional. Keputusan yang rasional didefinisikan sebagai keputusan terbaik dari berbagai tujuan yang ingin dicapai oleh pembuat keputusan. Kunci utama keputusan yang rasional tersebut meliputi alternatif dan kriteria yang menuju ke tujuan yang diinginkan dan berdasarkan pada sumber-sumber yang ada. Dalam pengambilan keputusan ini penulis melakukan beberapa tahapan yaitu :

1. *Intelligent.* 

2. *Modelling.* 

3. *Choice*.

# **3. PEMBAHASAN**

## **3.1** *Form* **Data Mahasiswa**

Pada *Form* ini menampilkan data keseluruhan mahasiswa, seperti pada Gambar 1.

|                |                                           |                     |            |                                  |               |             |                      |                 | Welcome to                          |                  |
|----------------|-------------------------------------------|---------------------|------------|----------------------------------|---------------|-------------|----------------------|-----------------|-------------------------------------|------------------|
| Data Mahasiswa |                                           |                     |            |                                  |               |             |                      |                 | $\triangle$ Add new record $\alpha$ |                  |
| Nomar ID       | Nama                                      | <sup>4</sup> Tempat |            | Tgl. Lahir ± Jrs. Kelamin Alamat |               | Telepon     | Tel. Masuk & Jurusan |                 | Angkatan                            |                  |
| 129777         | AMR                                       | BALIKFAFAN          | 2016-06-13 | Lak-lak                          | BASUKI RAHMAD | 08123456789 | 2016-06-71           |                 | 2010                                | Zû               |
| 0304002        | Arisand                                   | Samarinda           | 2016-04-12 | Lak-lak                          | Samarinda     |             | 2016-04-12           | Tutor Guru PAUD | Anglatan II                         | 20               |
| 0304005        | M. Recza                                  | Samarinda           | 2016-04-11 | Lakiak                           | Samarinda     | ٠           | 2016-04-11           | Tutor Guru PAUD | Angkatan V                          | Zû               |
| 0304004        | Tya Aristya                               | Samarinda           | 2016-04-18 | Perempuan                        | Samarinda     |             | 2016-04-18           | Tutor Guru PAUD | Angkatan IV                         | 76               |
| 0304003        | Wahyud Manaf                              | Samarinda           | 2016-04-03 | Lak-lak                          | Samarinda     |             | 2016-04-03           | Tutor Guru PAUD | Anglatan III                        | 20               |
| 0304006        | Wardah                                    | Balkpapan           | 2016-04-01 | Perempuan                        | Samarinda     | 000         | 2016-04-02           | Tutor Guru PAUD | ×                                   | Xû               |
|                | As a minor of Gotopage 1 - Rowcourt: 20 - |                     |            |                                  |               |             |                      |                 |                                     | Showing 1-6 of 6 |
|                |                                           |                     |            |                                  |               |             |                      |                 |                                     |                  |

**Gambar 1.** *Form* **Data Mahasiswa***.*

## **3.2** *Form* **Input Data Mahasiswa**

*Form* ini, *Admin* menginput penilaian mahasiswa untuk di rekomendasikan sebagai mahasiswa berprestasi, seperti pada Gambar 2.

| ≡<br><b>+ PENILAIAN MAHASISWA</b> |                       | <b>&amp; DAFTAR PENILAIAN</b>                                 |                      |                           |                           | <b>R</b> ADMINISTRATOR |
|-----------------------------------|-----------------------|---------------------------------------------------------------|----------------------|---------------------------|---------------------------|------------------------|
|                                   |                       |                                                               |                      |                           |                           |                        |
|                                   | Penilaian Mahasiswa   |                                                               |                      |                           | Welcome to<br>$\alpha$ an |                        |
|                                   | Periode Tahun         | $: 2016$ *                                                    |                      |                           | <b>a</b> si<br>ma         |                        |
|                                   |                       | Nama Mahasiswa : - Nama Mahasiswa - - Tampilcan data penialan |                      |                           |                           |                        |
|                                   | Nomor ID              |                                                               |                      |                           |                           |                        |
|                                   | <b>Tanggal Masuk</b>  | ×                                                             |                      |                           |                           | ρ                      |
|                                   | Jurusan               | ÷                                                             |                      |                           |                           |                        |
|                                   | Angkatan              | ٠                                                             |                      |                           |                           |                        |
|                                   | <b>Kriteria Utama</b> | <b>Sub Kriteria</b>                                           | Nikai Kriteria       | <b>Nilai Sub Kriteria</b> | <b>Jumlah Nilai</b>       |                        |
|                                   | 1. Absensi            |                                                               | 0.37                 | b.                        | $\theta$                  |                        |
|                                   | 2. Nilai Ujian        |                                                               | $-$ Pilh $-$<br>0.32 | $\theta$                  | $\circ$                   |                        |
|                                   | 3. Hasil PKL          | ---                                                           | $-$ Pilh $-$<br>0.2  | o                         | $\circ$                   |                        |
|                                   | 4. Provek             | ---------------- Pilh ---- v                                  | 0.11                 | $\mathbf{0}$              | $\theta$                  |                        |
|                                   |                       |                                                               |                      | Total Milai:              | $\bullet$                 |                        |
|                                   |                       |                                                               |                      | Batal                     | Simpan                    |                        |

**Gambar 2.** *Form Input* **Data Mahasiswa**

Pada *form* ini *admin* dapat menginput nilai dari setiap Mahasiswa, dalam *form* ini berpengaruh pada perhitungan karena terdapat beberapa kriteria dara *form* ini.

#### **3.3** *Form* **Kriteria Utama**

*Form* ini, terdapat Tabel Matriks dari kriteria utama, seperti pada Gambar 3, dalam form ini juga bisa meliha hasil perhitungan untuk mentukan nilai kriteria dari kriteria tersebut, seperti pada Gambar 4.

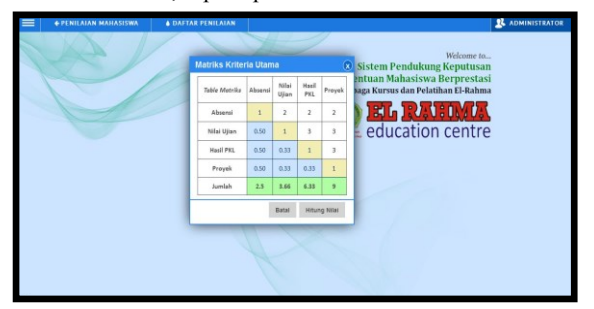

**Gambar 3.** *Form* **Kriteria Utama**

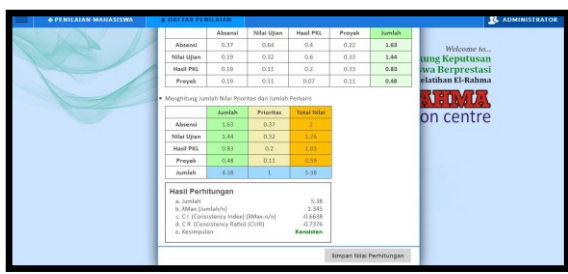

**Gambar 4.** *Form* **Tabel Perhitungan Kriteria Utama**

Pada *form* ini *admin* dapat menginput nilai matriks sesuai data yang ada dan langsung terlihat perhitungan AHP untuk penilaian kriteria

| Tabel   | Absensi | Nilai | Nilai      | Proyek |
|---------|---------|-------|------------|--------|
| Matriks |         | Ujian | <b>PKL</b> |        |
| Absensi |         | 2     | 2          |        |
| Nilai   | 1/2     |       |            |        |
| Ujian   |         |       |            |        |
| Nilai   | 1/2     | 1/3   |            |        |
| PKL     |         |       |            |        |
| Proyek  | 1/2     | 1/3   | 1/3        |        |
| Jumlah  | 2,5     | 3,66  | 6,33       |        |

**Tabel 3. Matriks Kriteria Utama**

- 1. Cara pengisian elemen-elemen matriks pada Tabel 3 adalah sebagai berikut:
	- a. Elemen  $a[i,j] = 1$ , dimana  $i = 1,2,3, n$ . Untuk penelitian ini, n = 4 dan menggunakan matriks 4 x 4
	- b. Elemen matriks segitiga atas sebagai input.
	- c. Elemen matriks segitiga bawah mempunyai rumus  $a[i,i]=$  untuk i  $\neq j$
- 2. Menjumlah setiap kolom pada Tabel 3. Dari nilai elemen matriks kriteria diatas maka jumlah elemen setiap kolom adalah: Jumlah Kolom 1 :  $1 + 0.5 + 0.5 + 0.5 = 2.5$ Jumlah Kolom 2 :  $2 + 1 + 0,33 + 0,33 = 3,66$ Jumlah Kolom 3 :  $2 + 3 + 1 + 0.33 = 6.33$ Jumlah Kolom  $4: 2 + 3 + 3 + 1 = 9$
- 3. Membagi setiap elemen pada kolom dengan jumlah per kolom yang sesuai. Dari nilai-nilai elemen matriks T abel 3. Jumlah masing-masing kolom

diatas maka dapat dihitung matriks normalisasi dengan cara membagi setiap elemen pada kolom dengan jumlah per kolom yang sesuai, misalnya untuk menghitung matriks normalisasi pada kolom 1 dan baris 1 maka dapat dihitung seperti pada Tabel 4.

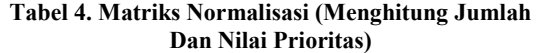

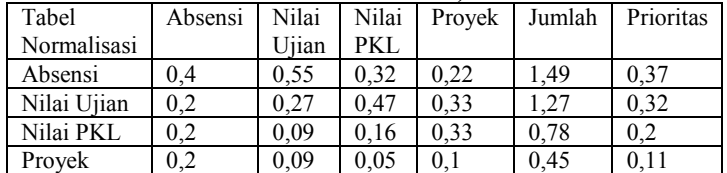

Kolom Absensi baris 1 :  $1 / 2,5 = 0,4$ Kolom Absensi baris 2 :  $0.5 / 2.5 = 0.2$ Kolom Absensi baris  $3: 0.5 / 2.5 = 0.2$ Kolom Absensi baris  $4:0,5/2,5=0,2$ Kolom Nilai Ujian baris 1 :  $2/3,66 = 0,55$ Kolom Nilai Ujian baris  $2 : 1 / 3.66 = 0.27$ Kolom Nilai Ujian baris  $3 : 0,33 / 3,66 = 0,09$ Kolom Nilai Ujian baris  $4 : 0,33 / 3,66 = 0,09$ Kolom Nilai PKL baris  $1 : 2 / 6,33 = 0,32$ Kolom Nilai PKL baris  $2 : 3 / 6,33 = 0,47$ Kolom Nilai PKL baris  $3 : 1 / 6,33 = 0,16$ Kolom Nilai PKL baris 4 : 0,33 / 6,33 = 0,05 Kolom Proyek  $1: 2 / 9 = 0.22$ Kolom Proyek 2 :  $3 / 9 = 0.33$ Kolom Proyek  $3 : 3 / 9 = 0,33$ Kolom Proyek  $4:1/9 = 0.11$ 

- 4. Setelah didapatkan jumlah pada masing-masing baris, selanjutnya dihitung prioritas masing-masing kriteria dengan cara membagi masing-masing jumlah baris dengan jumlah elemen atau jumlah kriteria (n = 4), sehingga prioritas masing- masing kriteria dapat dihitung seperti berikut : Prioritas Kriteria Absensi =  $1.49 / 4 = 0.37$ Prioritas Kriteria Nilai Ujian = 1.27 / 4 = 0.32 Prioritas Kriteria Hasil PKL =  $0.78 / 4 = 0.2$ Prioritas Kriteria Proyek =  $0,45 / 4 = 0.11$
- 5. Setelah di dapat nilai prioritasnya masuk ke perhitungan jumlah nilai perbaris, dari kolom pertama di kalikan dengan nilai prioritas.

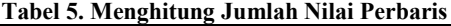

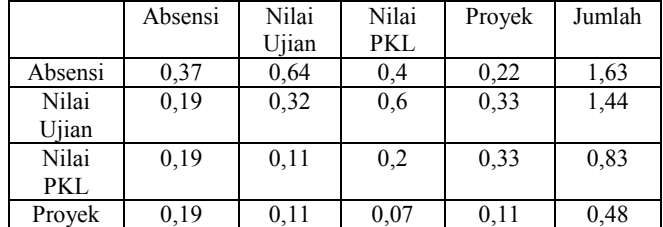

Pada Tabel 5 Kolom 1 baris 1 di dapat dari perhitungan kolom 1 baris 1 Tabel 3 dibagi dengan nilai prioritas baris 1 pada Tabel 4.

Kolom 1 Absensi : 1 x 0,37 = 0,37

Kolom 2 Absensi: 0,5 x 0,37 = 0,19

Kolom 3 Absensi: 0,5 x 0,37 = 0,19

Kolom 4 Absensi : 0,5 x 0,37 = 0,19

Kolom 1 Nilai Ujian :  $2 \times 0.32 = 0.64$ Kolom 2 Nilai Ujian:  $1 \times 0.32 = 0.32$ 

Kolom 3 Nilai Ujian: 0,33 x 0,32 = 0,11

Kolom 4 Nilai Ujian: 0,33 x 0,32 = 0,11 Kolom 1 Hasil PKL :  $2 \times 0,2 = 0,4$ Kolom 2 Hasil PKL :  $3 \times 0.2 = 0.6$ Kolom 3 Hasil PKL :  $1 \times 0,2 = 0,2$ Kolom 4 Hasil PKL :  $0.33 \times 0.2 = 0.07$ Kolom 1 Proyek :  $2 \times 0.11 = 0.22$ Kolom 2 Proyek :  $3 \times 0, 11 = 0, 33$ Kolom 3 Proyek :  $3 \times 0, 11 = 0, 33$ Kolom 4 Proyek :  $1 \times 0.11 = 0.11$ 

6. Setelah menjumlah nilai perbaris maka selanjutnya tahap akhir menghitung jumlah nilai prioritas dan jumlah perbaris, seperti Tabel 6.

**Tabel 6 Menghitung Jumlah Nilai Prioritas Dan Jumlah Perbaris**

|             | Jumlah | Prioritas | Total Nilai |  |  |  |
|-------------|--------|-----------|-------------|--|--|--|
| Absensi     | 1,63   | 0.37      |             |  |  |  |
| Nilai Ujian | 1,44   | 0.32      | 1,76        |  |  |  |
| Nilai PKL   | 0.83   | 0.2       | 1,03        |  |  |  |
| Provek      | 0,48   | 0,11      | 0,59        |  |  |  |
| Jumlah      | 4.38   |           | 5,38        |  |  |  |

Jumlah  $= 5.38$ 

£ max =  $5,38 / 4 = 1,345$ CI (£ max – n / n) =  $(1,345 - 4)/4$  = - 0,6638 CR (CI:IR) =  $-0,6638 / 0.9 = -0.7376$ Kesimpulan Konsisten

#### **3.4** *Form Sub***kriteria**

*Form* ini, terdapat Tabel Matriks dari subkriteria, seperti pada Gambar 5, dalam form ini juga bisa melihat hasil perhitungan untuk mentukan nilai dari subkriteria tersebut, seperti pada Gambar 6.

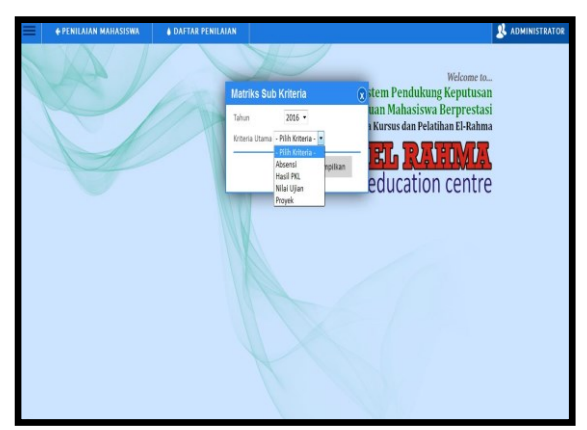

**Gambar 5** *Form* **Subkriteria**

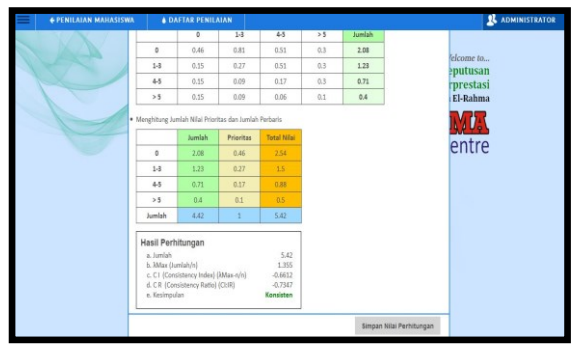

**Gambar 6** *Form* **Tabel Perhitungan Subkriteria**

Pada Gambar 5, *admin* dapat menginput nilai matriks sesuai data yang ada.dan langsung terlihat perhitungan AHP untuk penilaian subkriteria

Pada *form* ini *admin* dapat menginput nilai matriks sesuai data yang ada dan langsung terlihat perhitungan AHP untuk penilaian subkriteria, berikut perhitungan subkriteria absensi pada Tabel 7.

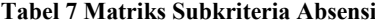

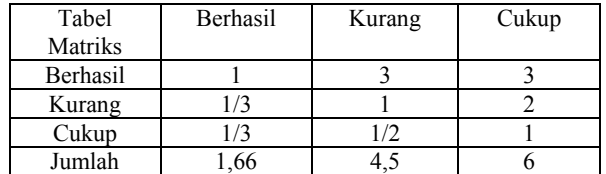

- 1. Cara pengisian elemen-elemen matriks pada Tabel 7, adalah sebagai berikut:
	- a. Elemen  $a[i,j] = 1$ , dimana  $i = 1,2,3, n$ . Untuk penelitian ini, n = 3 dan menggunakan matriks 3 x 3
	- b. Elemen matriks segitiga atas sebagai input. c. Elemen matriks segitiga bawah mempunyai rumus a[j,i]= untuk i  $\neq$ j
- 2. Menjumlah setiap kolom pada Tabel 7.

Dari nilai elemen matriks kriteria diatas maka jumlah elemen setiap kolom adalah:

Jumlah Kolom 1 :  $1 + 0.33 + 0.33 = 1,66$ 

Jumlah Kolom 2 :  $3 + 1 + 0,5 = 4,5$ 

Jumlah Kolom 3 :  $3 + 2 + 1 = 6$ 

3. Membagi setiap elemen pada kolom dengan jumlah per kolom yang sesuai. Dari nilai-nilai elemen matriks Tabel 7. Jumlah masing-masing kolom diatas maka dapat dihitung matriks normalisasi dengan cara membagi setiap elemen pada kolom dengan jumlah per kolom yang sesuai, misalnya untuk menghitung matriks normalisasi pada kolom 1 dan baris 1 maka dapat dilihat pada Tabel 8.

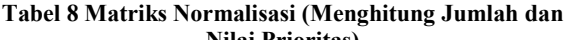

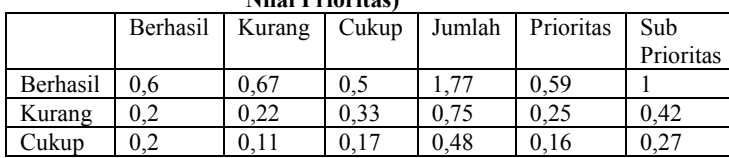

Kolom Berhasil baris  $1 : 1 / 1,66 = 0,6$ Kolom Berhasil baris 2 :  $0.33 / 1.66 = 0.2$ Kolom Berhasil baris  $3 \cdot 0, 33 / 1, 66 = 0, 2$ Kolom Kurang baris 1 :  $3/4,5=0,67$ Kolom Kurang baris 2 :  $1/4,5=0,22$ Kolom Kurang baris 3 : 0,5 / 4,5= 0,11 Kolom Cukup baris  $1:3/6=0.5$ Kolom Cukup baris 2 :  $2 / 6 = 0.33$ Kolom Cukup baris  $3 : 1 / 6 = 0,17$ 

4. Setelah didapatkan jumlah pada masing-masing baris, selanjutnya dihitung prioritas masing-masing kriteria dengan cara membagi masing-masing jumlah baris dengan jumlah elemen atau jumlah kriteria (n = 3), sehingga prioritas masing- masing kriteria dapat dihitung seperti berikut :

Prioritas Subkriteria Berhasil = 1.77 / 3 = 0.59 Prioritas Subkriteria Kurang = 0,75 / 3 = 0.25 Prioritas Subkriteria Cukup = 0,48 / 3 = 0.16

- 5. Setelah nilai prioritasnya telah di dapat maka selanjutnya mencari nilai subprioritas, catatan sub prioritas di baris pertama selalu bernilai 1. Dengan rumus nilai prioritas dibaris tersebut / nilai prioritas dibaris pertama Subprioritas baris Kurang =  $0.25 / 0.59 = 0.42$ Subprioritas baris Cukup =  $0.16 / 0.59 = 0.27$
- 6. Setelah di dapat nilai prioritas dan subprioritasnya masuk ke perhitungan jumlah nilai perbaris, dari kolom pertama di kalikan dengan nilai prioritas.

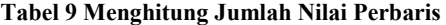

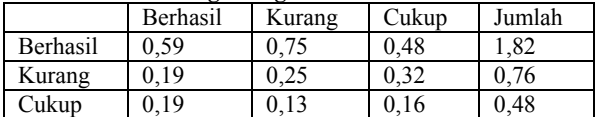

Pada Tabel 9 Kolom 1 baris 1 di dapat dari perhitungan kolom 1 baris 1 Tabel 7 dibagi dengan nilai prioritas baris 1 pada Tabel 8.

Kolom 1 Berhasil:  $1 \times 0.59 = 0.59$ Kolom 2 Berhasil :  $0.33 \times 0.59 = 0.19$ Kolom 3 Berhasil :  $0.33 \times 0.59 = 0.19$ Kolom 1 Kurang :  $3 \times 0.25 = 0.75$ Kolom 2 Kurang : 1 x  $0,25 = 0,25$ Kolom 3 Kurang :  $0,5 \times 0,25 = 0,13$ Kolom 1 Cukup :  $3 \times 0,16 = 0,48$ Kolom 1 Cukup :  $2 \times 0,16 = 0,32$ Kolom 1 Cukup :  $1 \times 0, 16 = 0, 16$ 

7. Memindahkan nilai jumlah perbaris dan nilai prioritasnya menjadi tabel baru yang dapat dilihat pada Tabel 10, setelah itu hasilnya dijumlahkan per masing- masing baris.

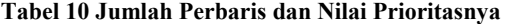

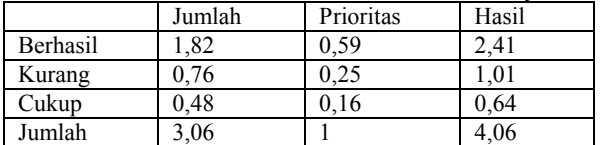

Kolom hasil baris  $1 = 1,82 + 0,59 = 2,41$ Kolom hasil baris  $2 = 0.76 + 0.25 = 1.01$ Kolom hasil baris  $3 = 0,48 + 0,16 = 0,64$ Baris Jumlah kolom  $1 = 1,82 + 0,76 + 0,48 = 3,06$ Baris Jumlah kolom  $2 = 0.59 + 0.25 + 0.16 = 1$ Baris Jumlah kolom  $3 = 2.41 + 1.01 + 0.64 = 4.06$  $N = 4$ Jumlah : 5,42<br>
£ Max (Jumlah/n) : 5.42 / 4 = 1.355  $£$  Max (Jumlah/n) CI (£ Max – n)/n :  $(1,355 - 4)/4 = -0,6612$  $CR (CI : RI)$  :  $-0.6612 / 0.9 = -0.7347 (0.9)$ didapat dari Tabel RI, Tabel 2)

Kesimpulan : Diterima (jika Nilai CR < 1 maka hasilnya diterima) sesuai dengan Gambar 6.

Aplikasi ini dapat memberikan rekomendasi mahasiwa berprestasi kepada LKP El-Rahma Samarinda. Dari semua data mahasiswa, setelah di lakukan perhitungan dengan menggunakan metode AHP pada aplikasi, maka akan menampilkan hasil perhitungan dengan akan menampilkan hasil perhitungan dengan mengurutkan hasil perhitungan dari yang tertinggi ke yang terendah atau di rankingkan. Sehingga hanya satu mahasiswa yang nilai perhitungan dengan AHP yang tertinggi yang akan diberikan penghargaan oleh pihak LKP El-Rahma Samarinda, seperti pada Gambar 7.

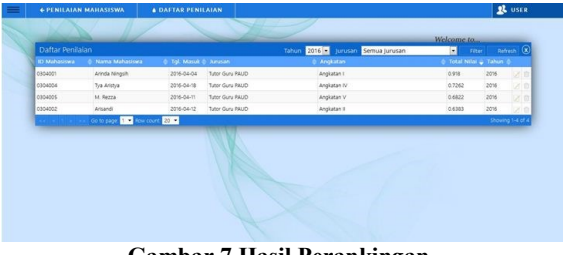

**Gambar 7 Hasil Perankingan**

# **4. KESIMPULAN**

Berdasarkan hasil penelitian yang telah dilakukan dapat di ambil kesimpulan :

- 1. Dihasilkan sistem pendukung keputusan dalam pemilihan mahasiswa berprestasi dengan metode *Analytic Hierarchy Process (AHP)* berbasis web berdasarkan absensi, nilai harian, nilai praktek lapangan, dan nilai proyek akhir.
- 2. Aplikasi ini membantu LKP El-Rahma Samarinda dalam proses pengambilan keputusan pemilihan mahasiswa berprestasi dengan metode AHP yang sesuai dengan kriteria yang diberikan
- 3. Didapatkan beberapa alternatif rekomendasi yang disarankan dan diurutkan dari nilai besar ke nilai kecil sehingga menghasilkan 1 (satu) alternatif terbaik yang menjadi pertimbangan pemilihan mahasiswa berprestasi untuk LKP El-Rahma Samarinda berikan sebuah penghargaan.

## **5. DAFTAR PUSTAKA**

- [1] Hartono, A.A. 2014. Sistem Pendukung Keputusan pada Penjuruan Siswa Terkendala dengan Metode AHP. JTETI: UGM.
- [2] Maharani, S., Hatta, H.R. and Merdiko, G., 2014. Decision Support System Of Culinary Recommendations Using Ahp And Topsis Methods With Map Visualization. In Bali International Seminar On Science And Technology (Bisstech) II.
- [3] Sholeh, R., Agus, F., Hatta, H.R. and Munawwarah, T., 2014, November. Analytical Hierarchy Process for Land Suitability Analysis. In Information Technology, Computer and Electrical Engineering (ICITACEE), 2014 1st International Conference on (pp. 129-132). IEEE.
- [4] Saaty, T.L. 1986. Multicriteria Decision Making: The Analytic Hierarchy Process. University of Pittsburgh, RWS Publication, Pittsburgh.
- [5] Saaty, T.L. 2008. Decision Making with the Analytic Hierarchy process. Int.J.Sevices Science, Vol.1 No.1, pp 83-98.
- [6] Ibrahim Al-Harkan and Adedeji B. Badiru. 1995. Knowledge-Based Approach to Machine Sequencing. Engineering Design and Automation, Vol.1 No.1, pp 43-58.
- [7] Suryadi, K. dan Ramadhani, M. A. 2002. Sistem Pendukung Keputusan: Suatu Wacana Struktural Idealisasi dan Implementasi Keputusan.Bandung: Remaja Rosdakarya Offset.
- [8] Suryadi, Kadarsah. 1998. Sistem Pendukung Keputusan. Bandung : PT Remaja Rosdakarya.